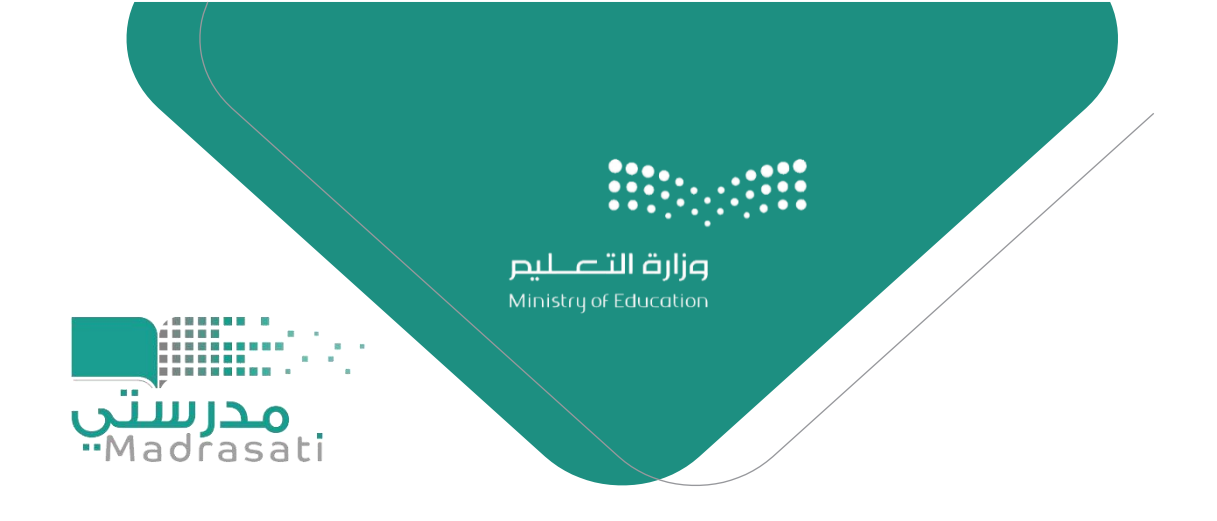

# حل مشكلة عدم وصول رقم مرور الطالب اىل ولي األمر في منصة مدرستي

تقنية املعلومات بإدارة التعليم بعفيف

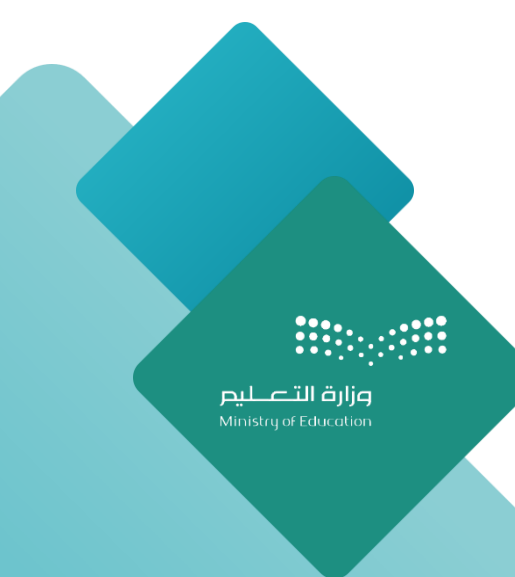

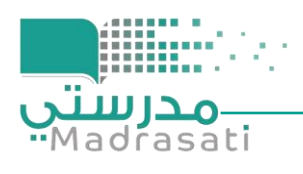

## حل مشكلة عدم وصول رقم مرور الطالب الى ولي الأمر

#### **أوال : الدخول على نظام نور من حساب مدير املدرسة ثم الدخول على ملف الطالب ووضع رقم جوال**

#### **ويل االمر يف رقم جوال الطالب يف ملفه.**

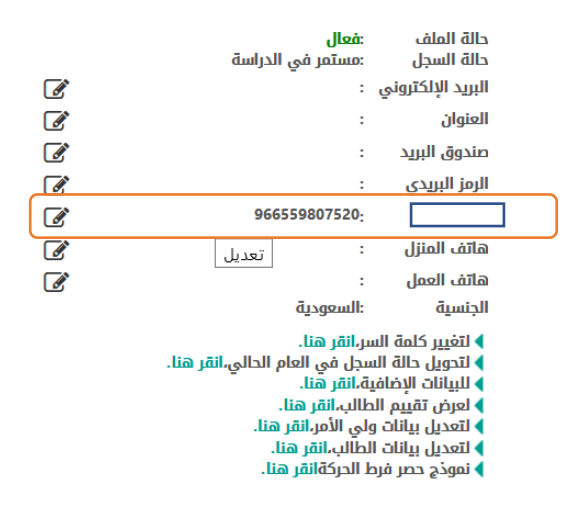

### **ثانيا : الدخول على منصة مدرستي من حساب مدير املدرسة والدخول على إدارة بيانات الطالب ثم الدخول على ملف الطالب ووضع رقم جوال ويل االمر يف بيانات الطالب ثم حفظ**

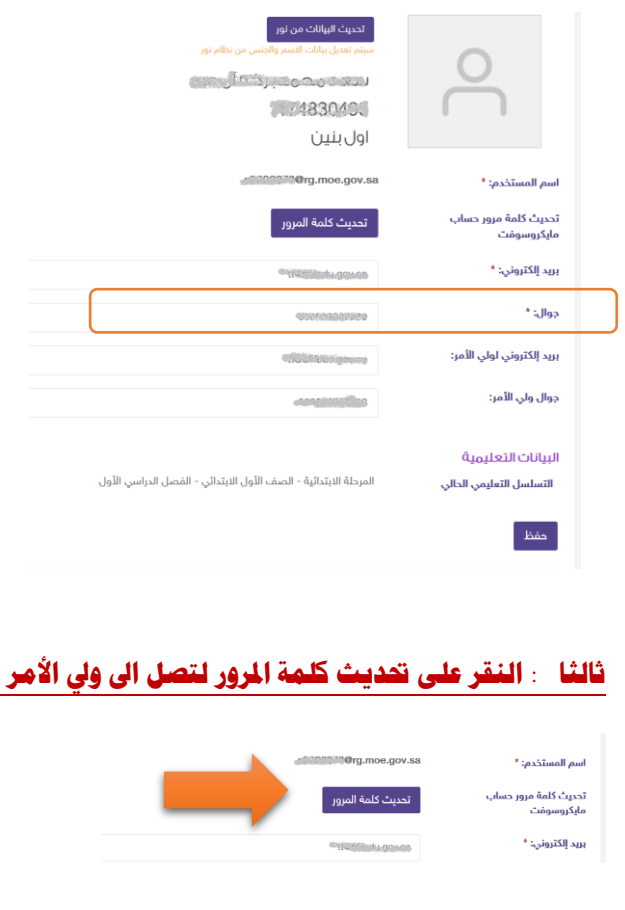

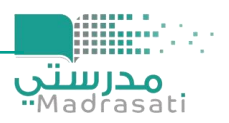

تقنية العلومات بإدارة التعليم بمحافظة عفيف

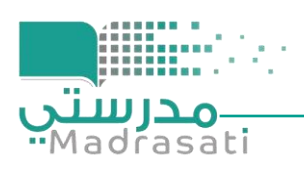

**النتيجة يف جوال ويل االمر :** 

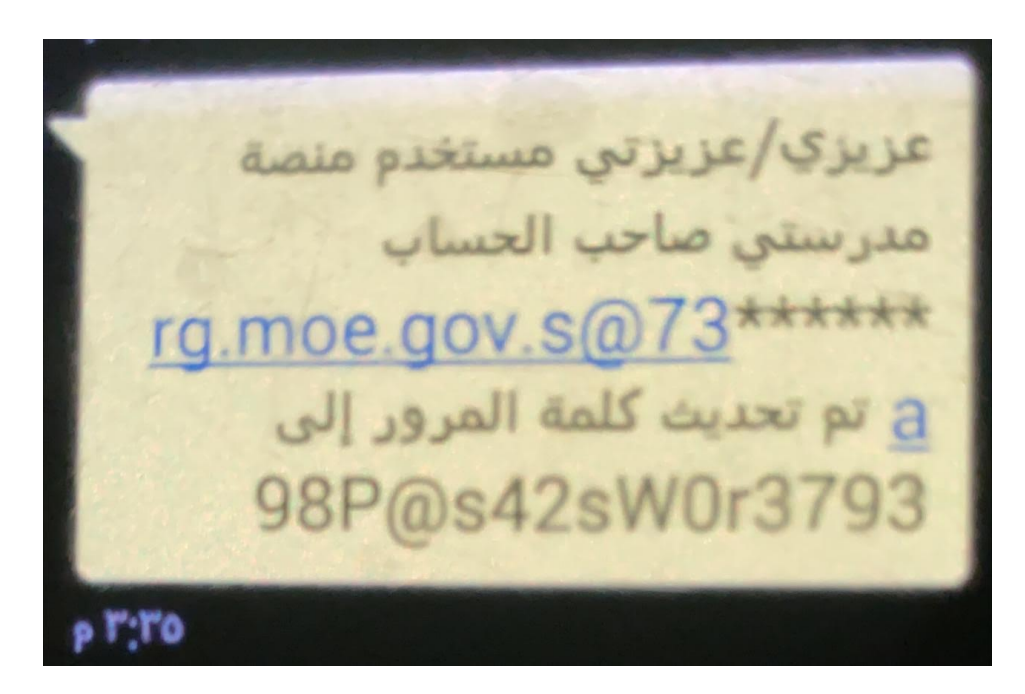

**تقنية املعلومات بتعليم عفيف** 

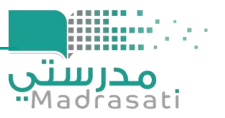

تقنية املعلومات بإدارة التعليم مبحافظة عفيف